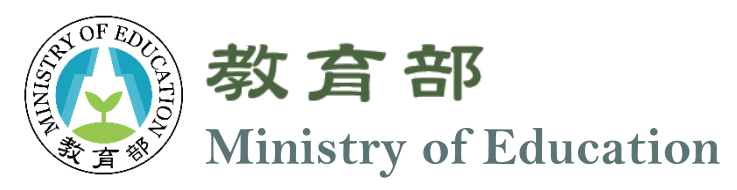

# 班班有網路 生生用平板

#### 推動中小學數位學習精進方案

**- 高中職期初執行說明會 -**

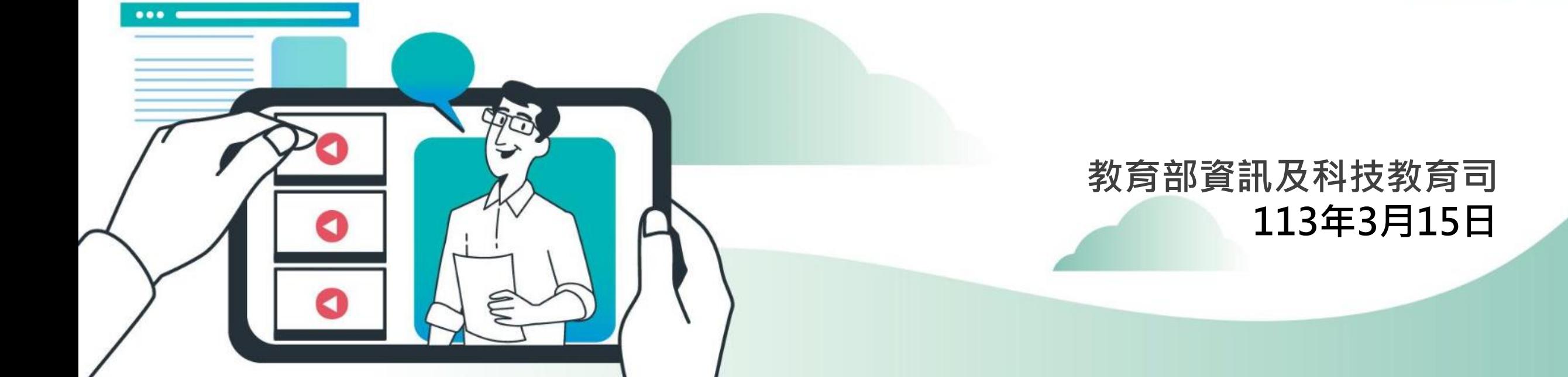

**大 綱**

- **壹、數位內容與教學軟體**
- **貳、學習載具維護與MDM使用**
- **參、教師增能培訓**
- **肆、計畫工作執行**
- **伍、訊息連絡**

# **壹、數位內容與教學軟體**

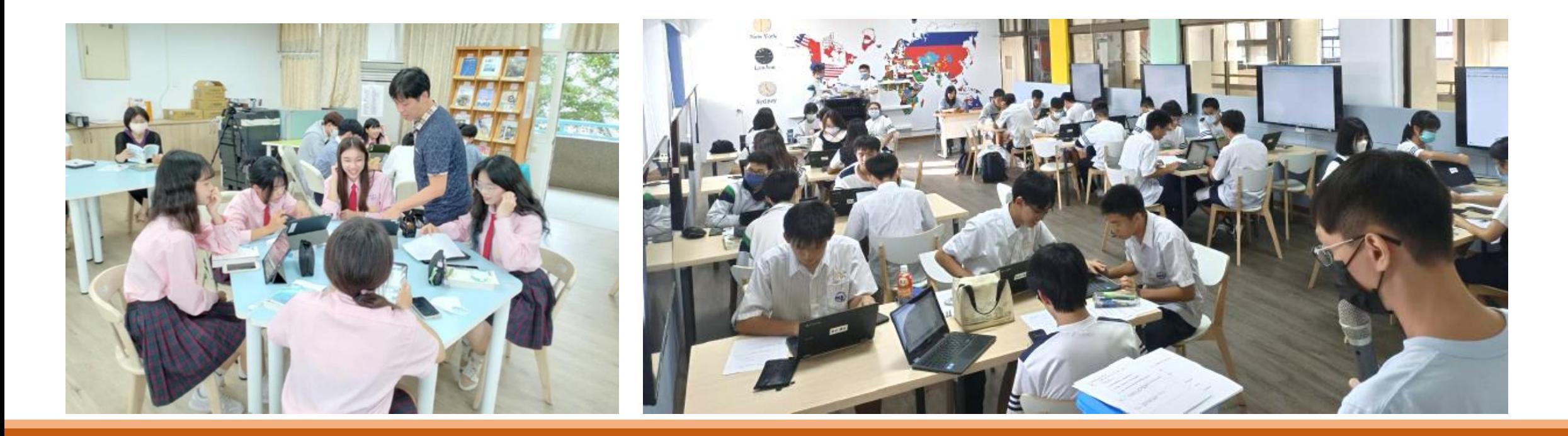

#### **一、數位內容與教學軟體**

**1. 113年數位內容與教學軟體補助經費可購置本部公告之選購名 單(歷次公告皆可)品項。**

**[\(https://pads.moe.edu.tw/pads\\_front/index.php?action=pages1-new-content\\_software](https://pads.moe.edu.tw/pads_front/index.php?action=pages1-new-content_software))**

- **2. 113年預計辦理2次數位內容與教學軟體產品公開徵求及審查。**
	- **2月、5月:調查學校需求、利用「校園數位內容與教學軟體 採購使用效益自我檢核表」自我檢核數位內容與教學軟體採 購之使用效益。**
	- **3-4月、6-7月:辦理產品公開徵求及審查。**
	- **5月、8月:公布選購名單,另函知辦理相關事項。**

**3. 經費賸餘款繳回,不得流用。**

#### **二、校園數位內容與教學軟體配合事項**

- **為利採購機關評估校園數位內容與教學軟體使用效益及**
- **提升學習成效,建議軟體採購文件中列入以下文字:**
- **1. 產品可介接本部教育體系單一簽入(OpenID)**
- **2. 提供使用數據至本部教育大數據資料庫**

## **貳、學習載具維護與MDM使用**

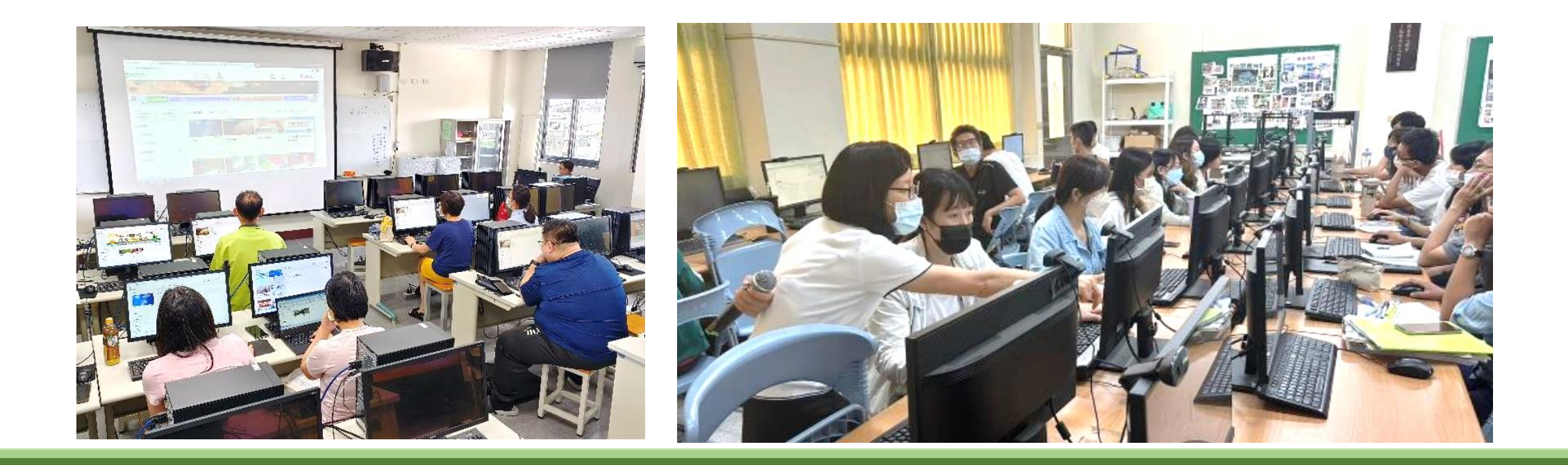

#### **一、保固及維護4年服務**

- 1. 全機保固4年(含電池不含保護套)(保固方式:更換原廠零件或新機)。
- 2. 電池續航力低於4小時應無條件更換原廠電池或新機(以WIFI連線至YouTube平臺撥放本 部指定教學影片清單,螢幕亮度調整至該裝置最大值的50%,連續播放之時間)。
- 3. 學習載具維修時提供到校收送及備用機服務、教師操作性諮詢服務、區域性或到校培訓 服務等。
- 4. 每年執行1次作業系統還原並更新至最新版本。
- 5. 每學期到校進行一次設備巡檢。
- 6. 廠商須於學校報修後4小時內回復,8小時內派員到校協助(離島地區16小時內),12小時 內排除問題(離島地區24小時內),若無法立即排除障礙,須於8小時 ( 離島地區24小時內 ) (上班時間)完成備品 ( 或同等品以上 ) 替换,若有特殊狀況經學校同意得延長時間。

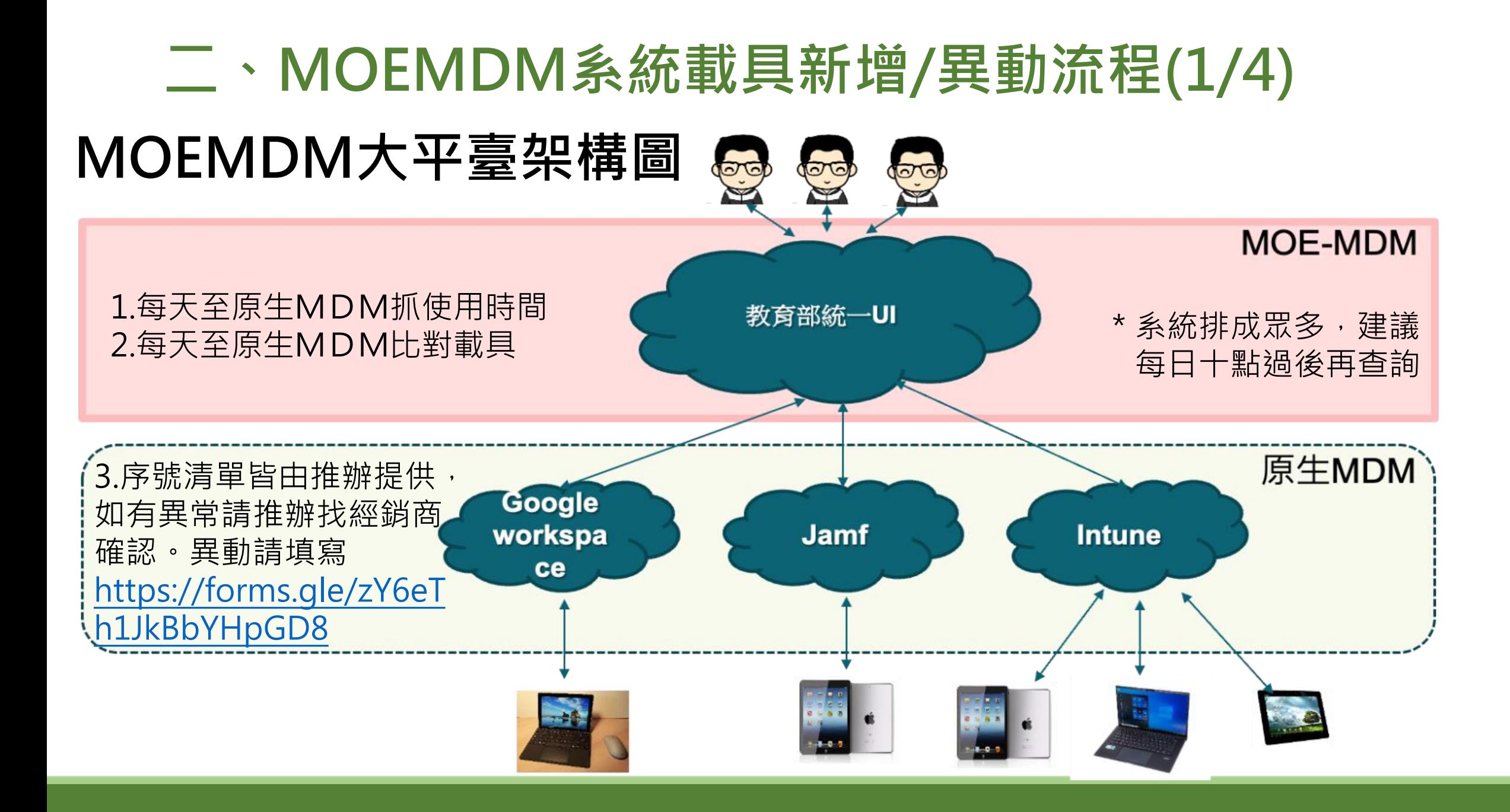

#### **二、MOEMDM系統載具新增/異動流程(2/4)**

- **MOEMDM 系統開放縣市及學校使用數據統計功能,如載具確 定連網使用,但MOEMDM系統顯示未使用,請先確認:**
- **該載具有更換過致MOEMDM系統無該臺載具序號清單。**
	- **請先跟推辦確認載具清單是否正確,如有異動請更新給推辦, 由推辦填寫新增異動調查表通知教育部,於五個工作天進行 更新,系統更新完成後寄信通知推辦。**

• **原安裝收數據功能模組刪除或被學校關閉致未啟用數據收集。** • **請先洽經銷商確認收數據功能是否正常啟用,如有問題可先 洽各推辦。**

#### **二、MOEMDM系統載具新增/異動流程(3/4)**

#### **範例:**

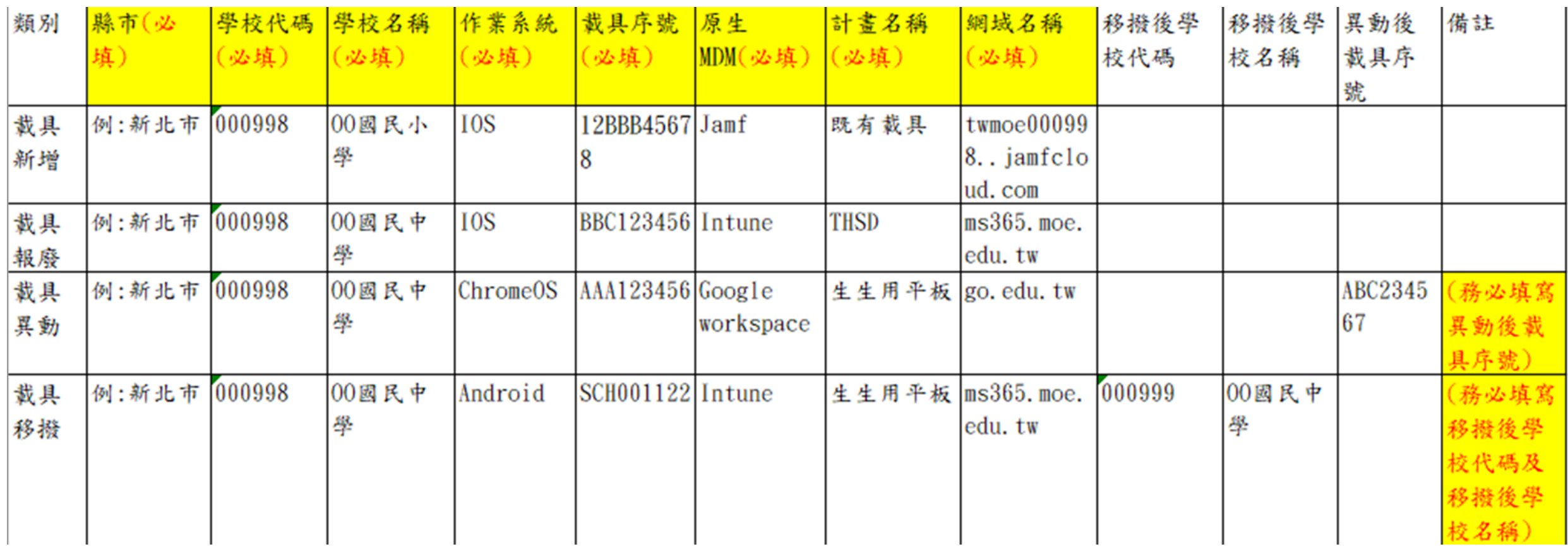

#### **二、MOEMDM系統載具新增/異動流程(4/4)**

- **載具新增:需新增載具至MOEMDM系統。**
- **載具報廢:載具損壞或作業系統不堪使用,不再納入數據統計。**
- **載具汰換:載具損壞,經銷商提供新載具至學校。**
- **載具移撥:載具從A校轉移至B校。**

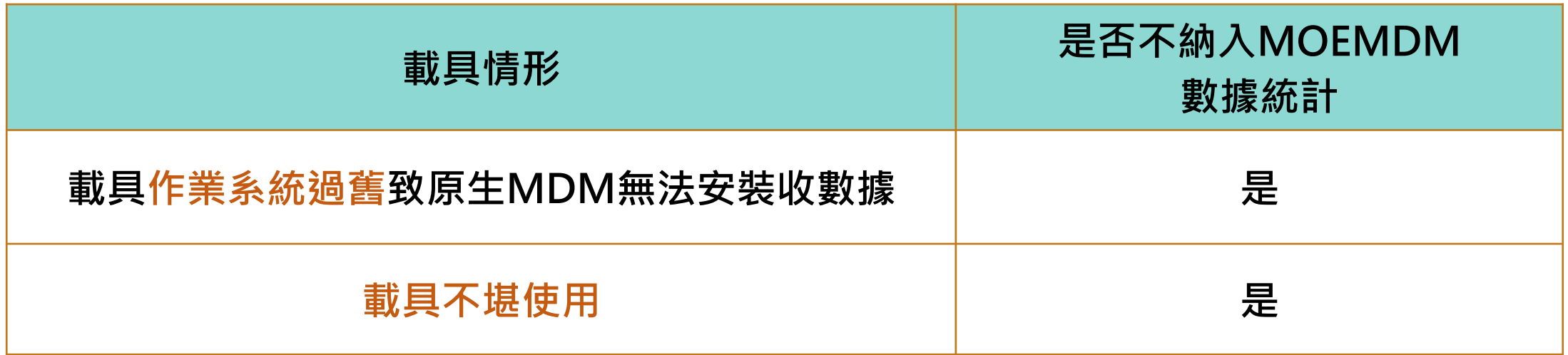

#### **112-01學期(112.08-113.01) 載具運用前20名**

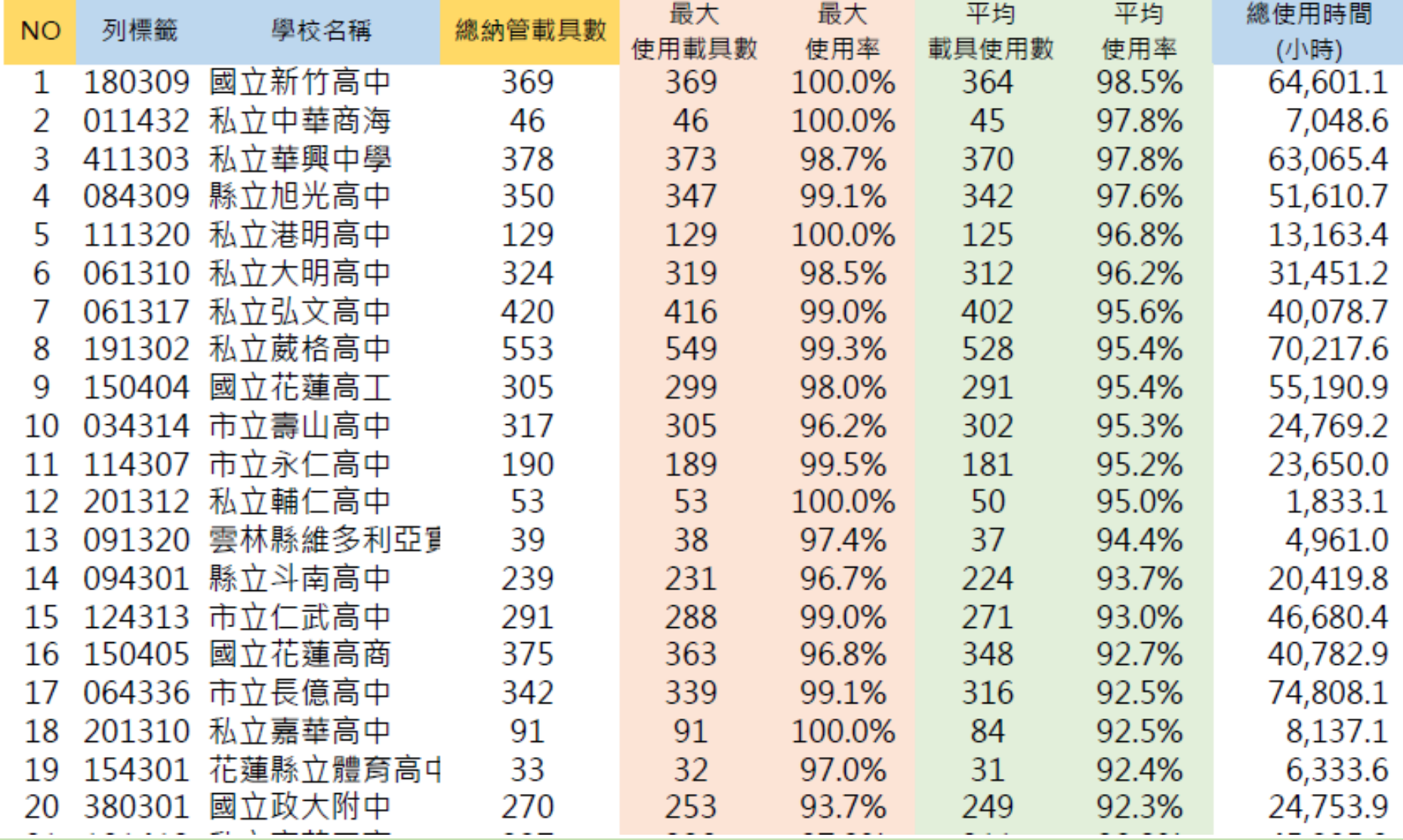

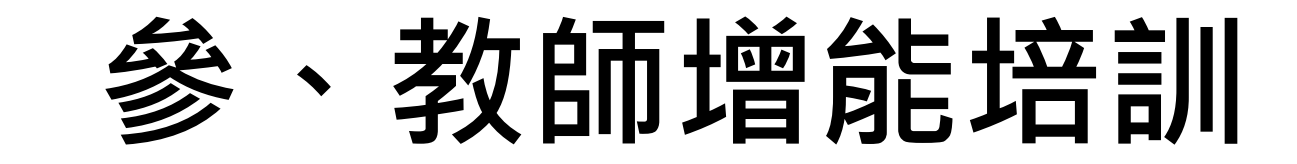

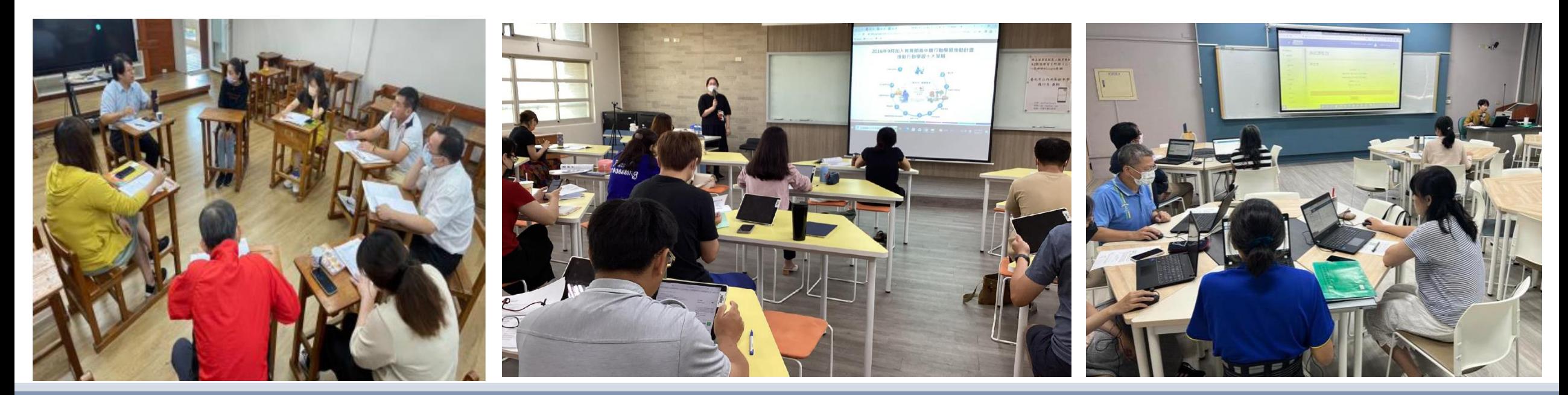

#### **教師數位教學增能培訓架構2.0**

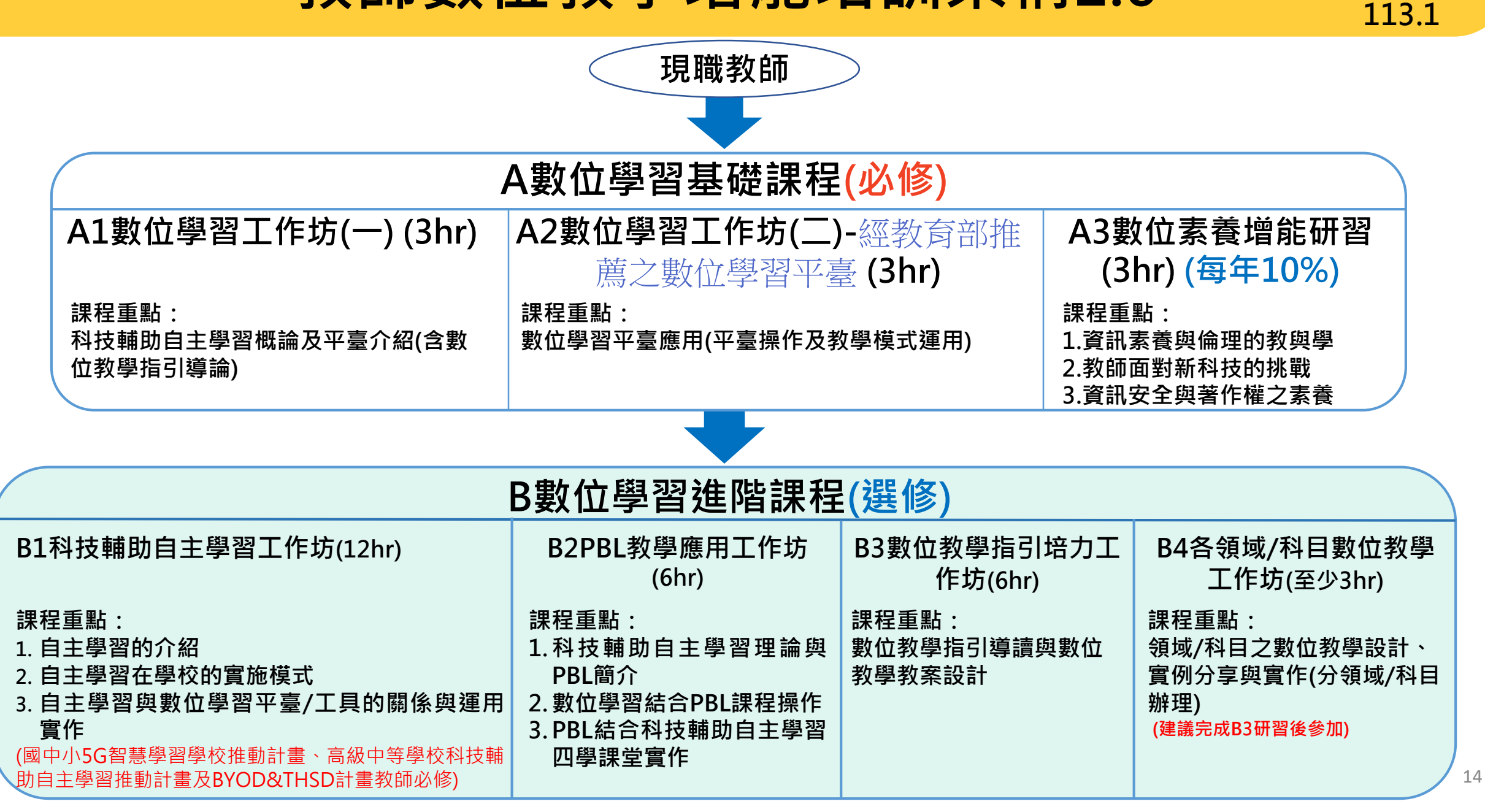

#### **教師數位教學增能培訓課程說明**

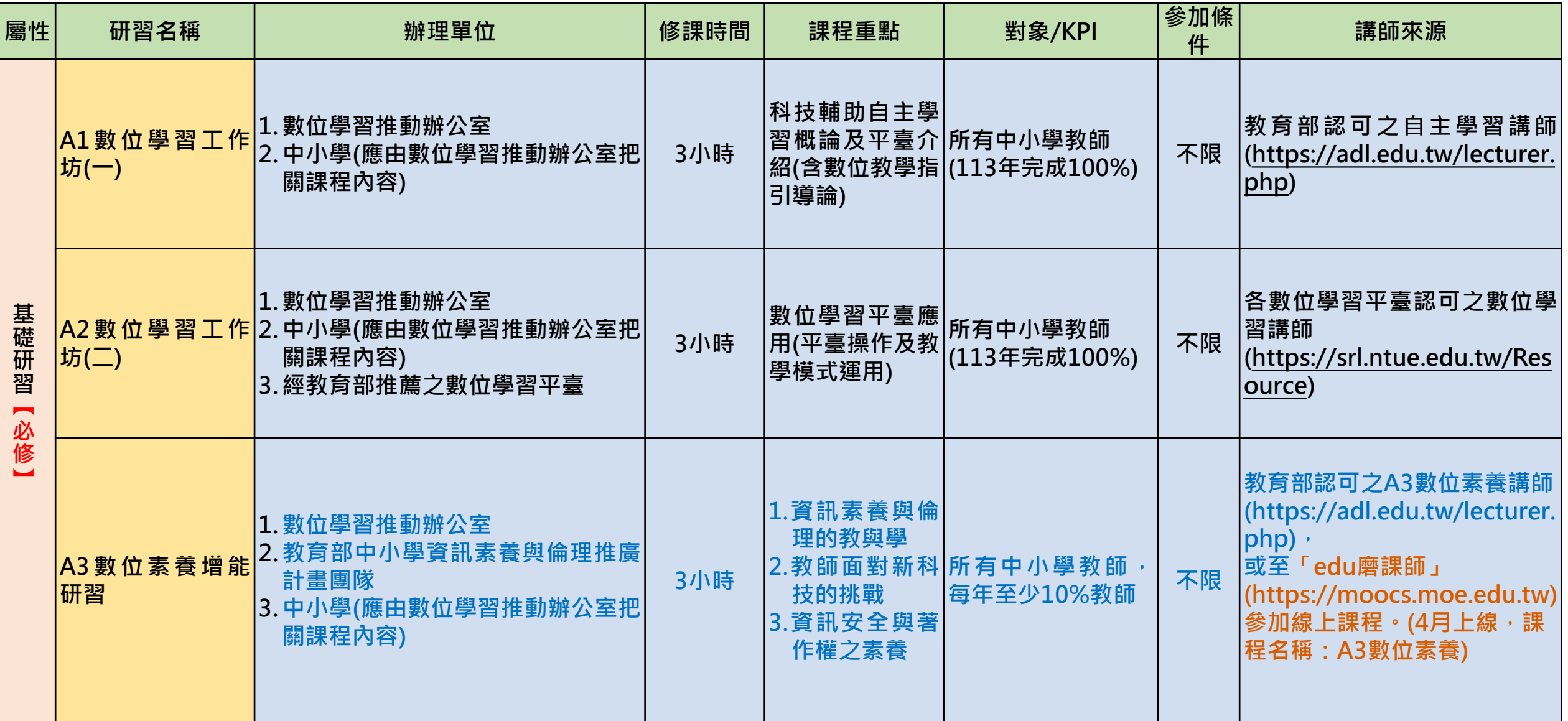

#### **教師數位教學增能培訓課程說明**

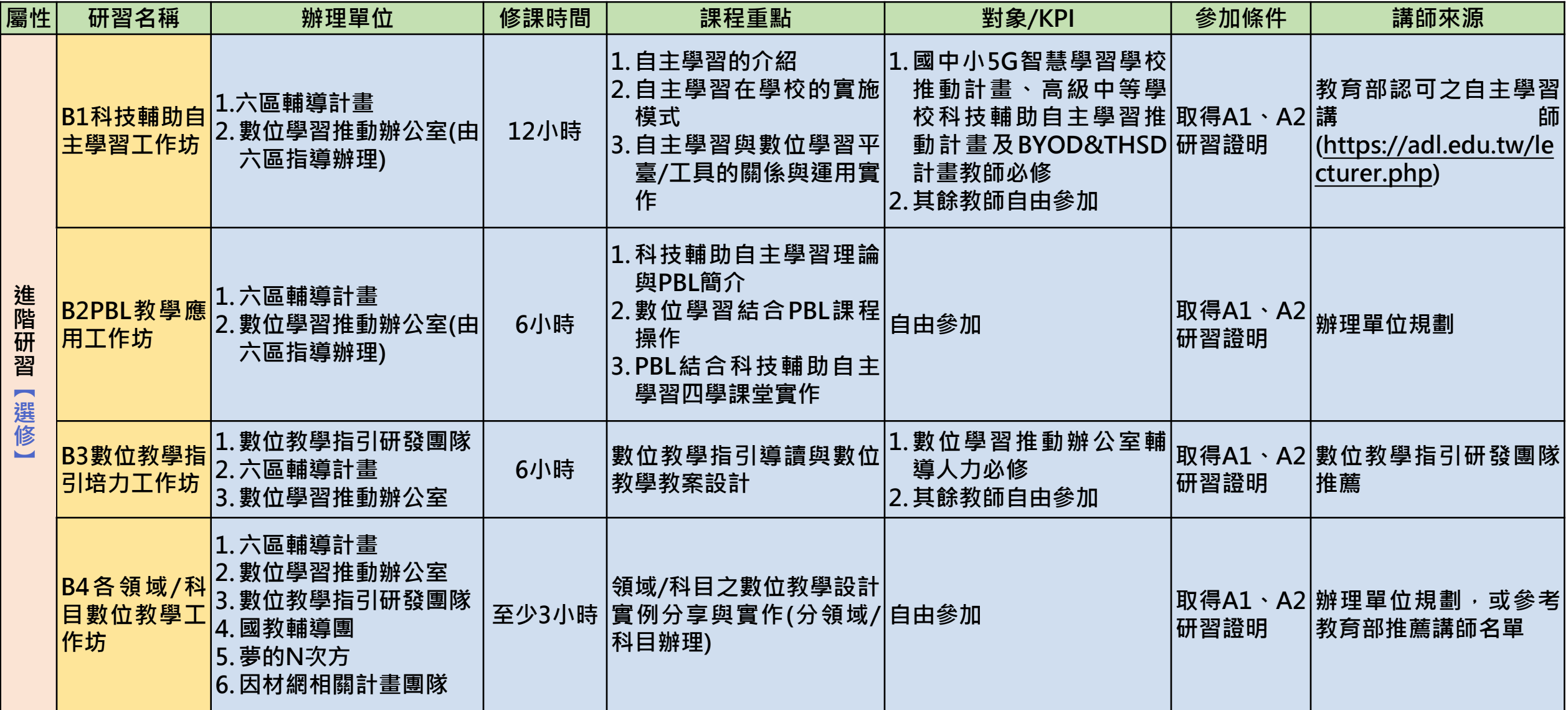

## **講師培訓課程說明**

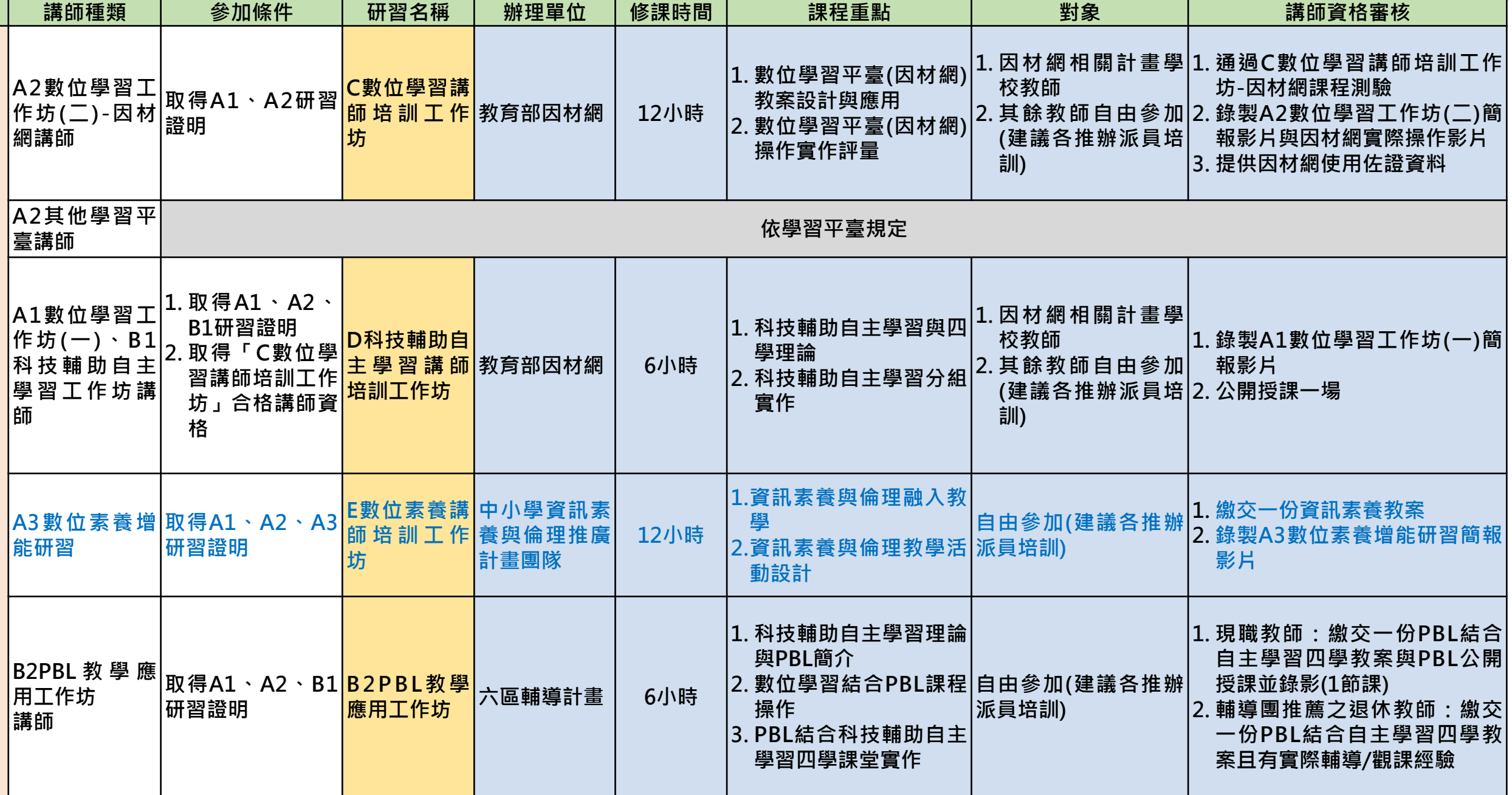

**】**

#### **A2數位學習工作坊(二)-因材網講師培訓流程**

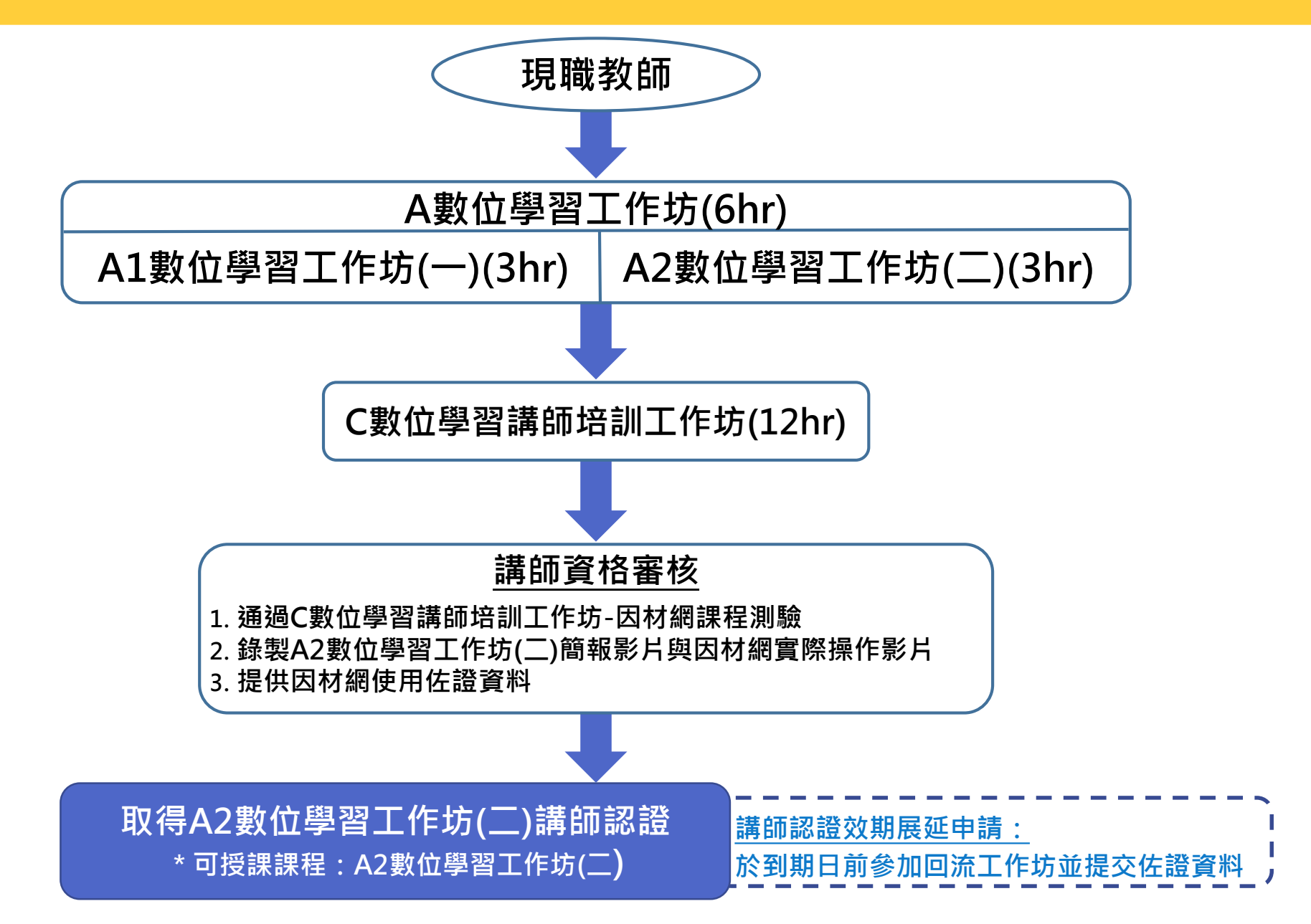

#### **A1數位學習工作坊(一)、B1科技輔助自主學習工作坊講師培訓流程**

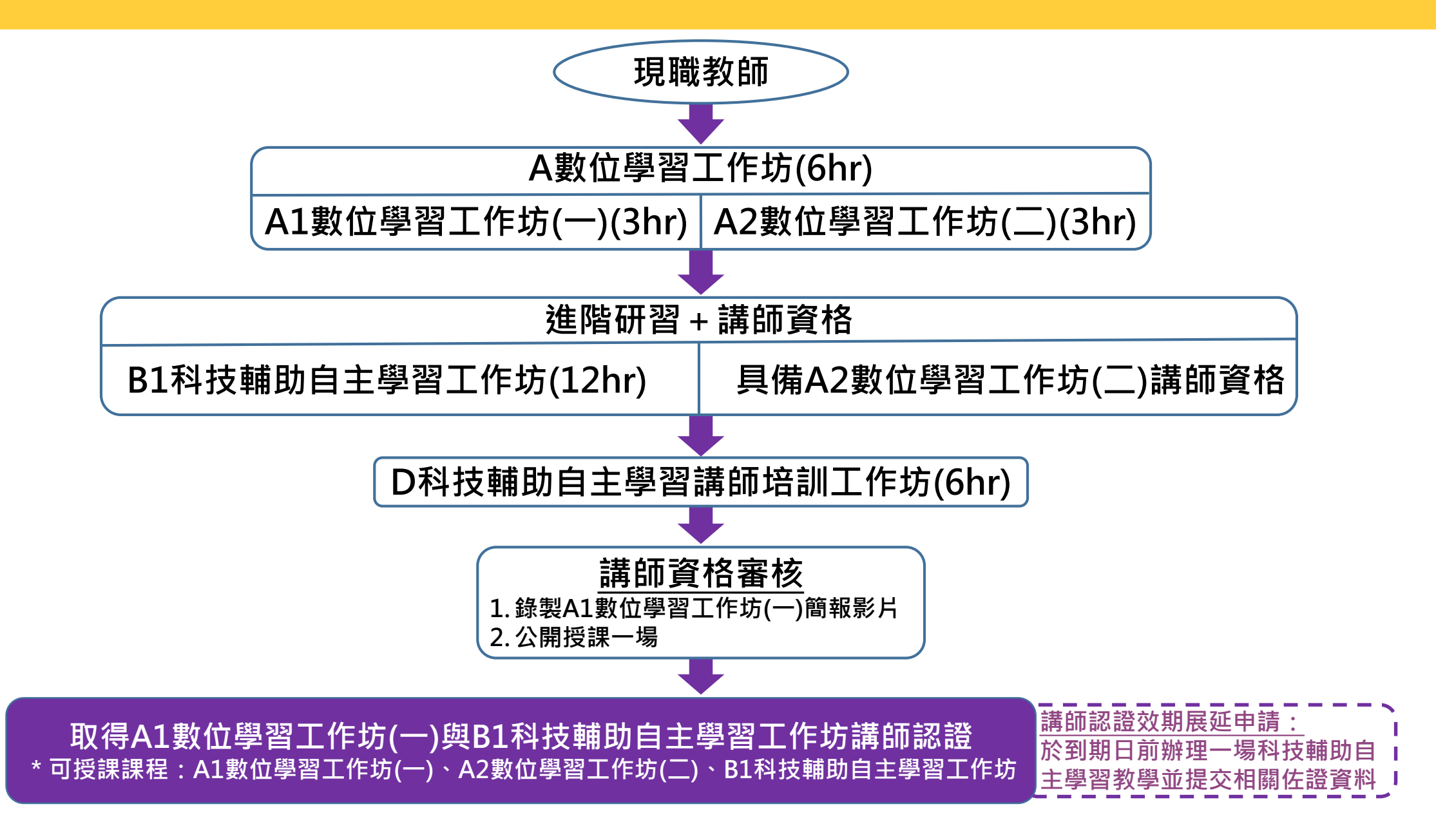

#### **A3數位素養增能研習講師培訓流程**

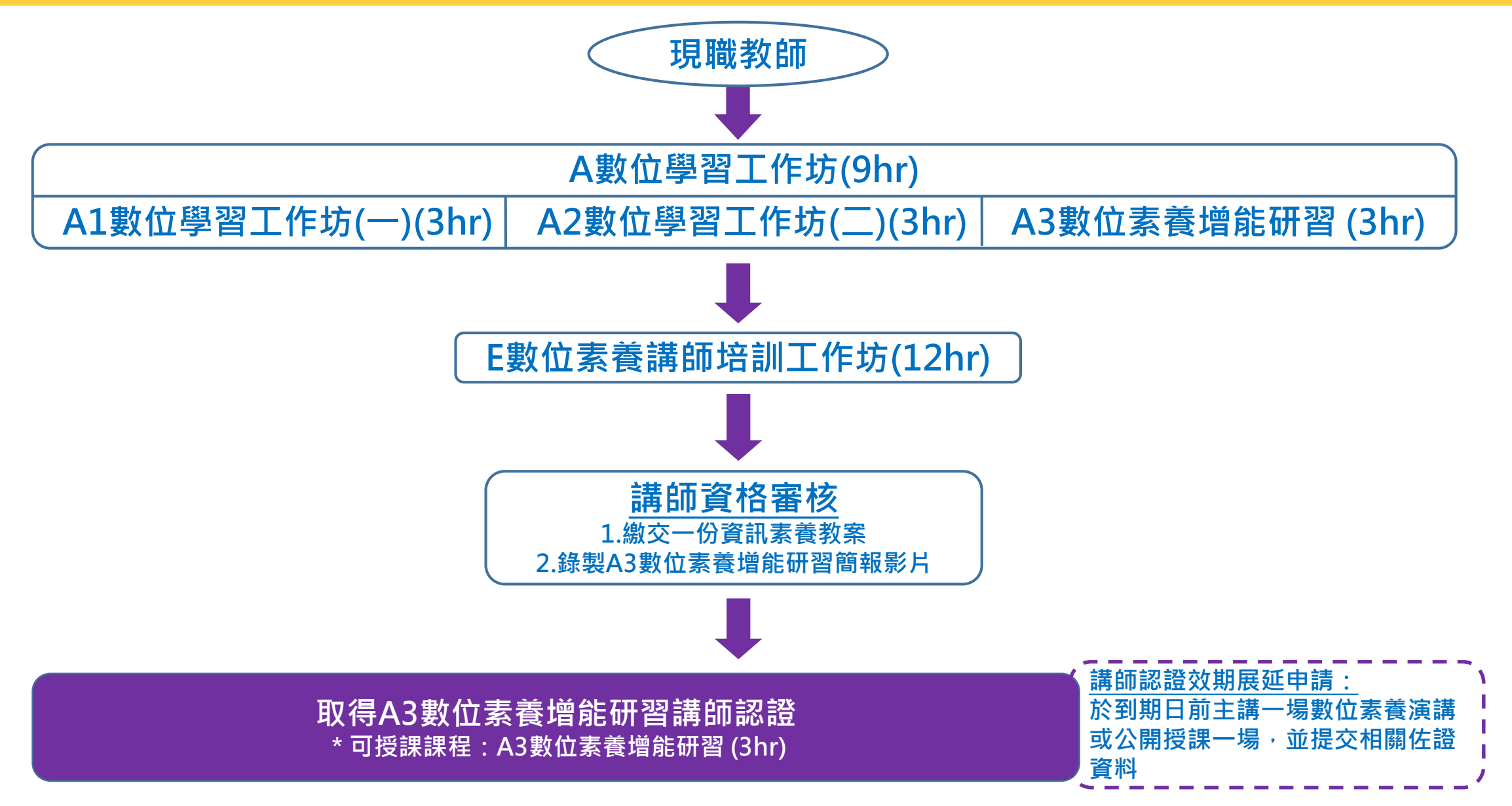

#### **B2PBL教學應用工作坊講師培訓流程**

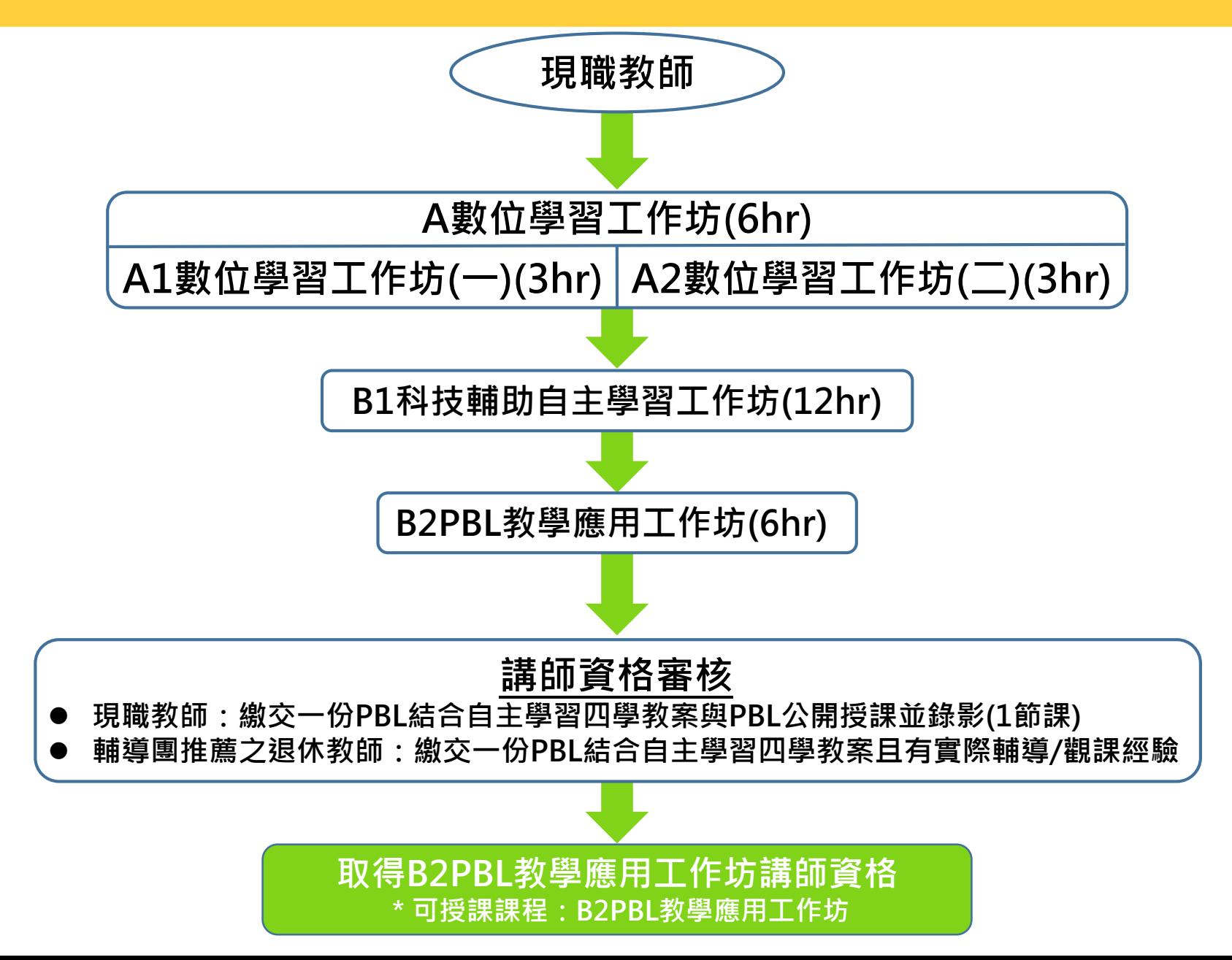

2 1

# **肆、計畫工作執行**

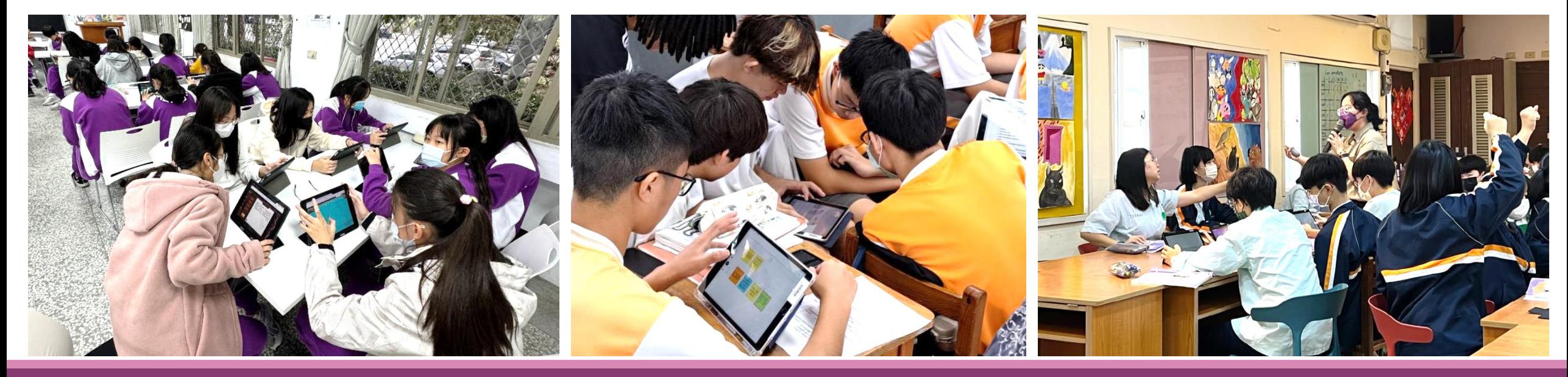

## **一、113年精進高中職工作及成果提交(1/3)**

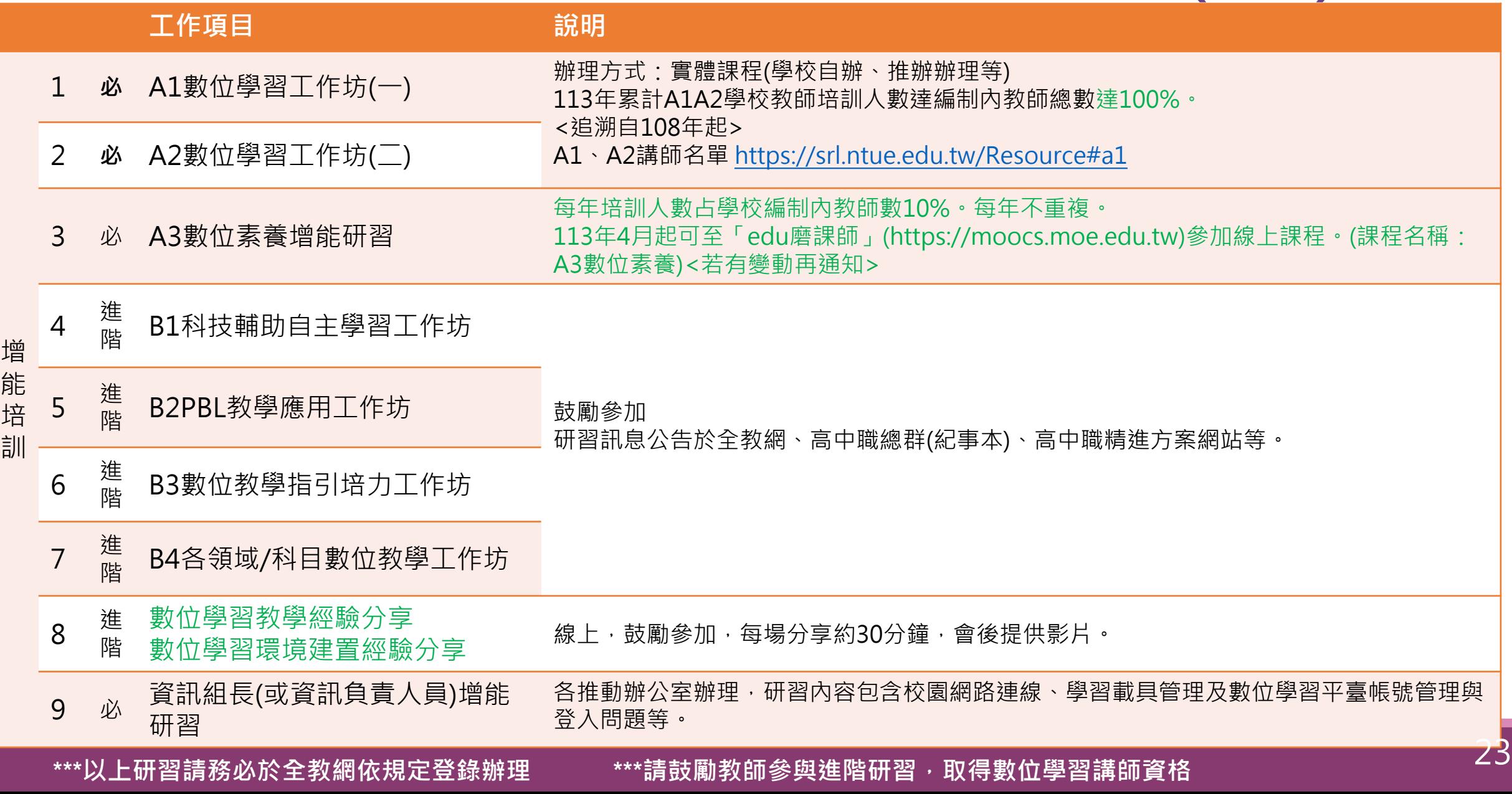

## **一、113年精進高中職工作及成果提交(2/3)**

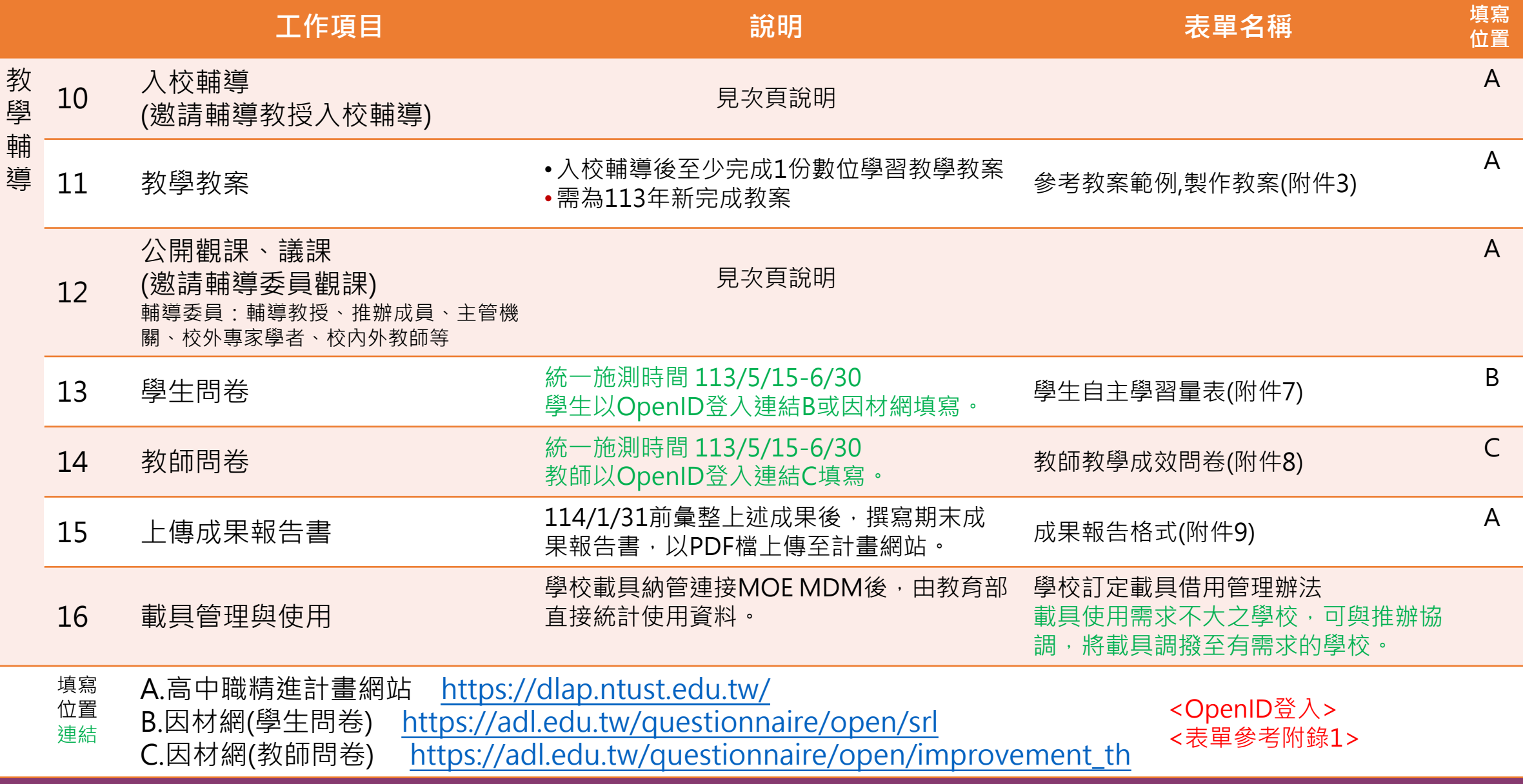

## **一、113年精進高中職工作及成果提交(3/3)**

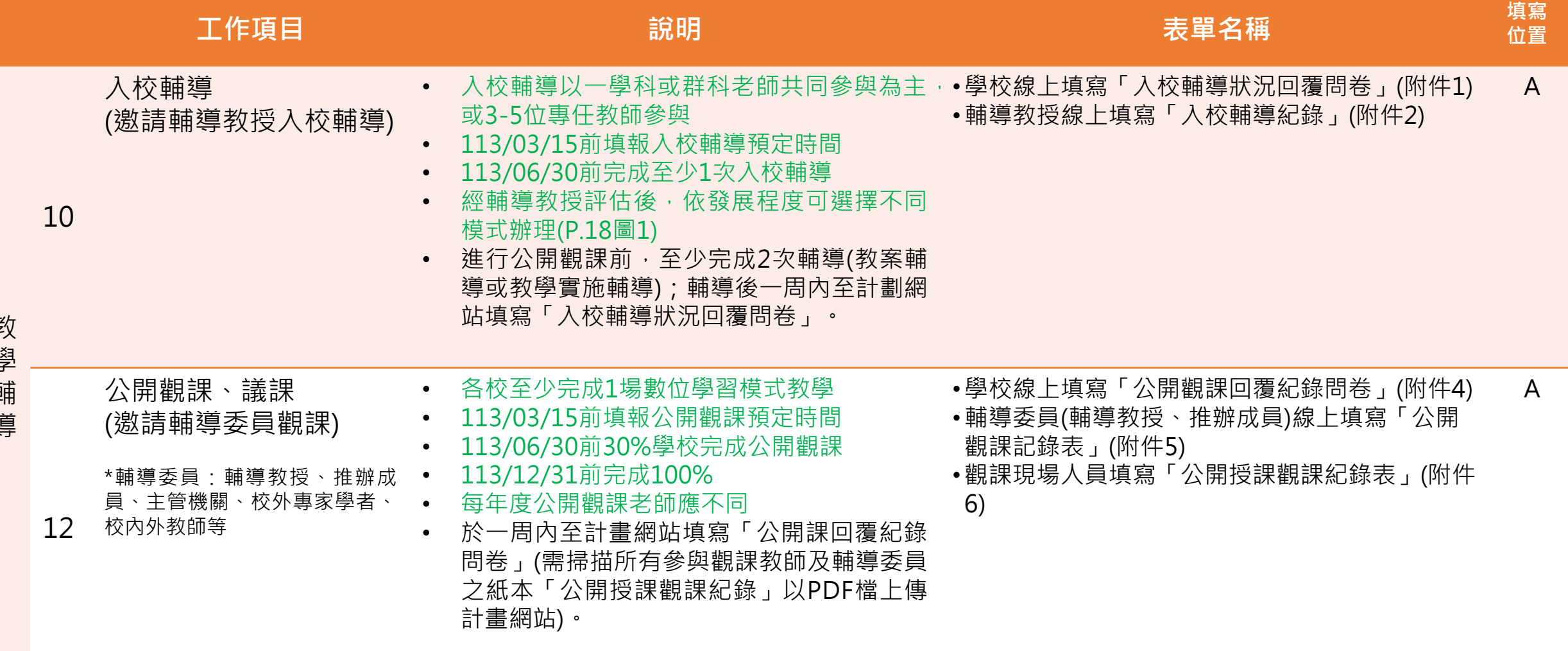

教 學 輔 導

#### **二、精進計畫輔導規劃**

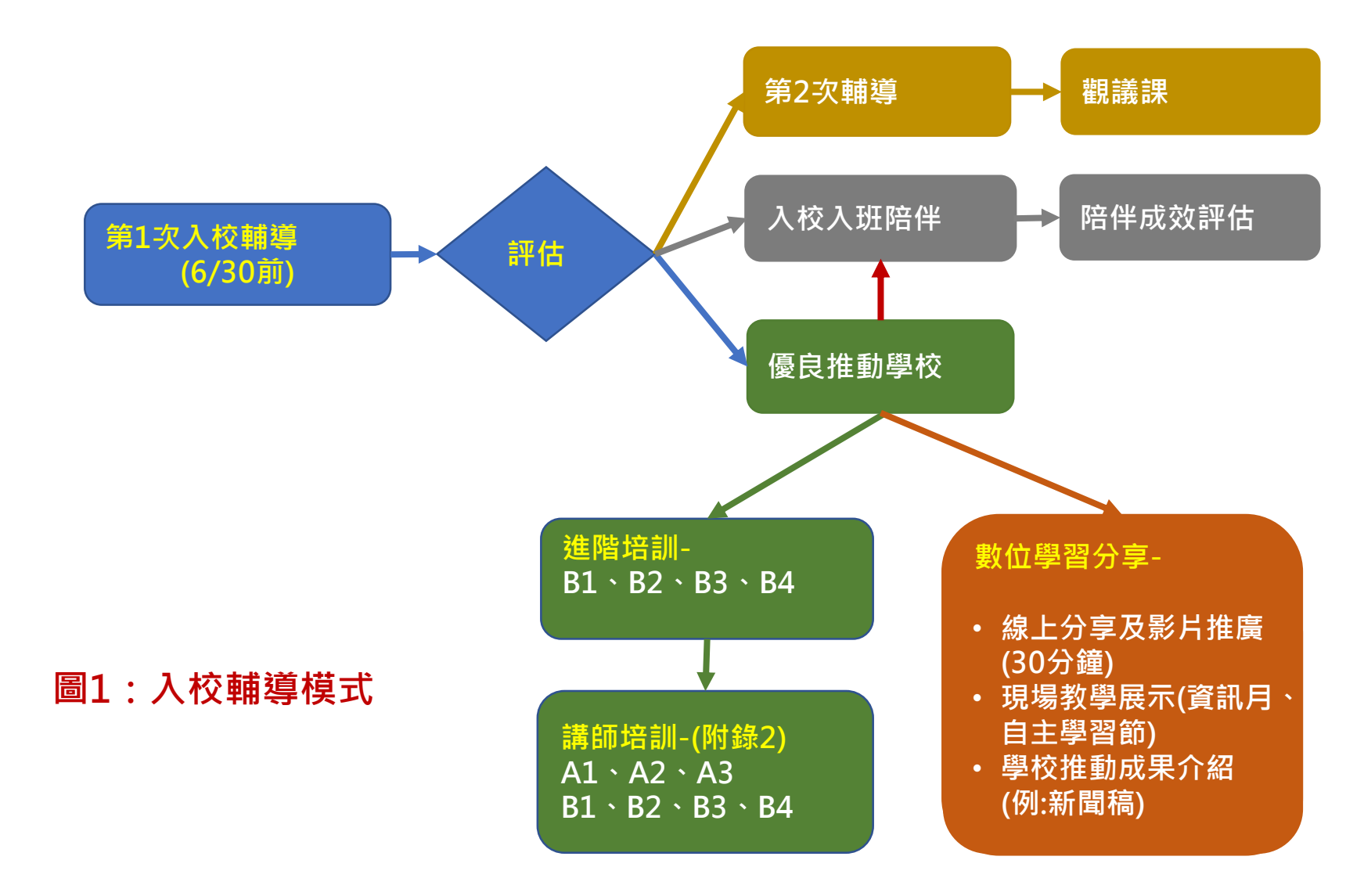

## **伍、連繫與溝通**

#### **請變更您在社群上的暱稱: "縣市+學校+姓名+職稱"**

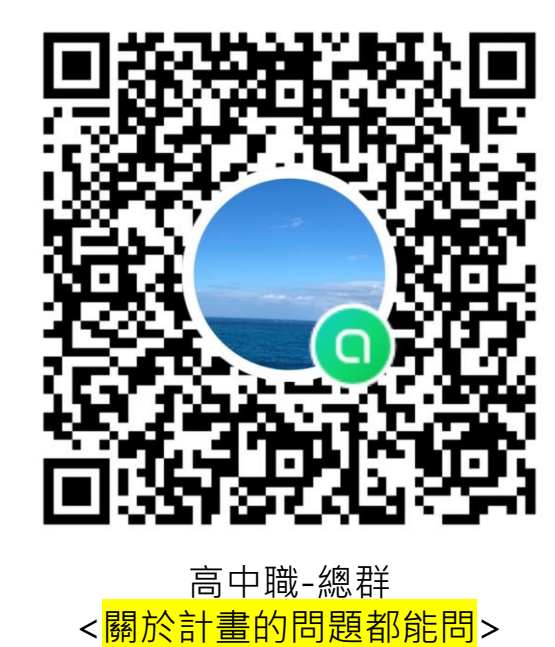

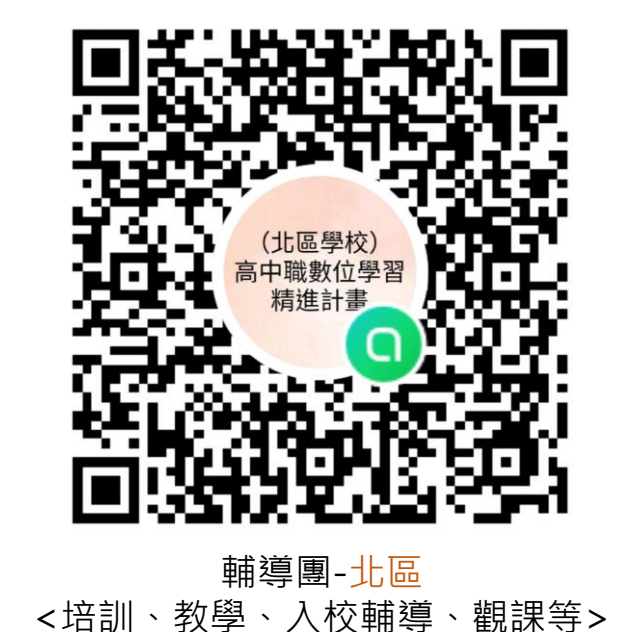

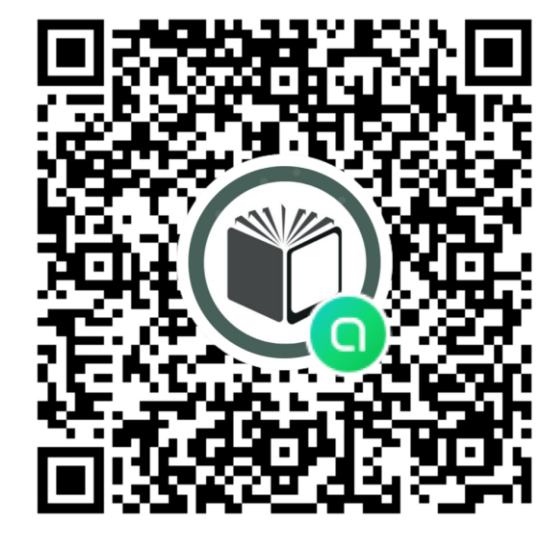

輔導團-南區 <培訓、教學、入校輔導、觀課等>

...(﹀)⊙⊙(﹀)...**假日及晚上請多陪伴您的家人,非急勿擾。**

#### **一、高中職輔導計畫與推動辦公室分工**

113年高中職學校**依主管機關**,由22縣市及國教署成立推動辦公室督導, 教學輔導由高中職輔導團隊辦理。

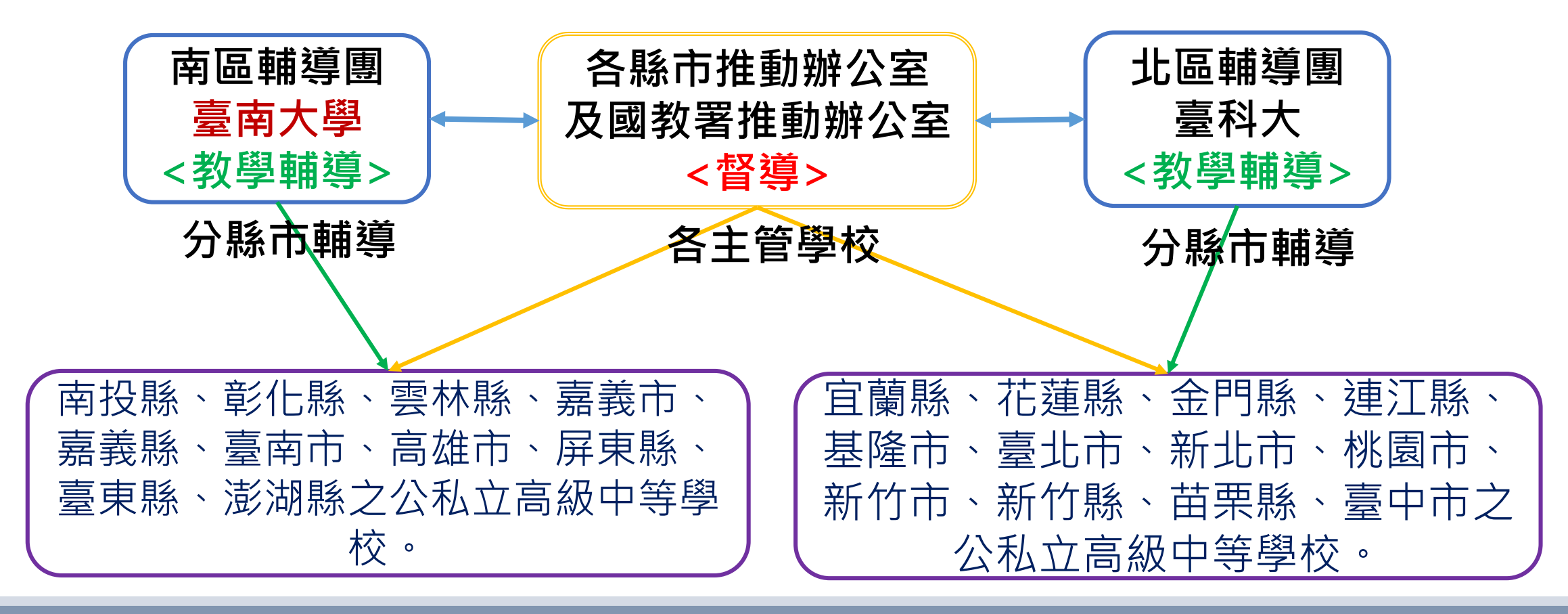

![](_page_28_Picture_0.jpeg)

- **教育部 資訊及科技教育司 游淑卿 (02)7712-9072 [ching@mail.moe.gov.tw](mailto:ching@mail.moe.gov.tw)**
- **北區 輔導團隊 國立臺灣科技大學 黃鈺淇助理 0989-003-142 ,[tsrl.taiwan@gmail.com](mailto:tsrl.taiwan@gmail.com)**
- **南區 輔導團隊 國立高雄師範大學 郭文鱗助理 (06)213-3111 分機 869 ,[sstasrl@tlkr.nknu.edu.tw](mailto:sstasrl@tlkr.nknu.edu.tw)**
- **各縣市推動辦公室:請連繫公文發文者 行政、經費、MOE MDM等**
- **教育雲端帳號 (OpenID)**
	- **連絡人:蕭聖哲老師**
	- **申請網址: https://www.sso.edu.tw/**
	- **客服電話:(04)2222-0512 / (04)2222-0513 /(04)2222-0507**
	- **E-mail:oidcservice@mail.edu.tw**

#### **三、關於聯絡這件事…**

- **Line社群**
	- 善用社群的**「記事本」**找資料
	- <u>[雲端硬碟資料](https://drive.google.com/drive/folders/1MXFrFHHBsKAq7hnNlLwJ0g4Qr6mT5tRG)</u>(每次會議資料)
- **網站操作問題,請善用各網站客服電話及信箱。**
- **不方便公開討論的問題,可用電話、E-mail與承 辦人連絡。**
- **校內溝通**
	- 核銷問題-->請示主計
- **主管機關(國教署、縣市政府)不同,行政流程、 KPI及規定可能不同。**

...(﹀)⊙⊙(﹀)...**假日及晚上請多陪伴您的家人,非急勿擾。 找到對的人,得到正確的答案** **1.善用社群「記事本」 2.雲端硬碟資料(每次會議資料) [https://drive.google.com/drive/folders/1MXFrFH](https://drive.google.com/drive/folders/1MXFrFHHBsKAq7hnNlLwJ0g4Qr6mT5tRG) HBsKAq7hnNlLwJ0g4Qr6mT5tRG**

![](_page_29_Picture_113.jpeg)

![](_page_30_Picture_0.jpeg)

![](_page_30_Picture_1.jpeg)

< 老師的專業知識+學生的資訊應用能力 >

![](_page_30_Picture_3.jpeg)